## **美区apple id注册地址和电话信息怎么填写**

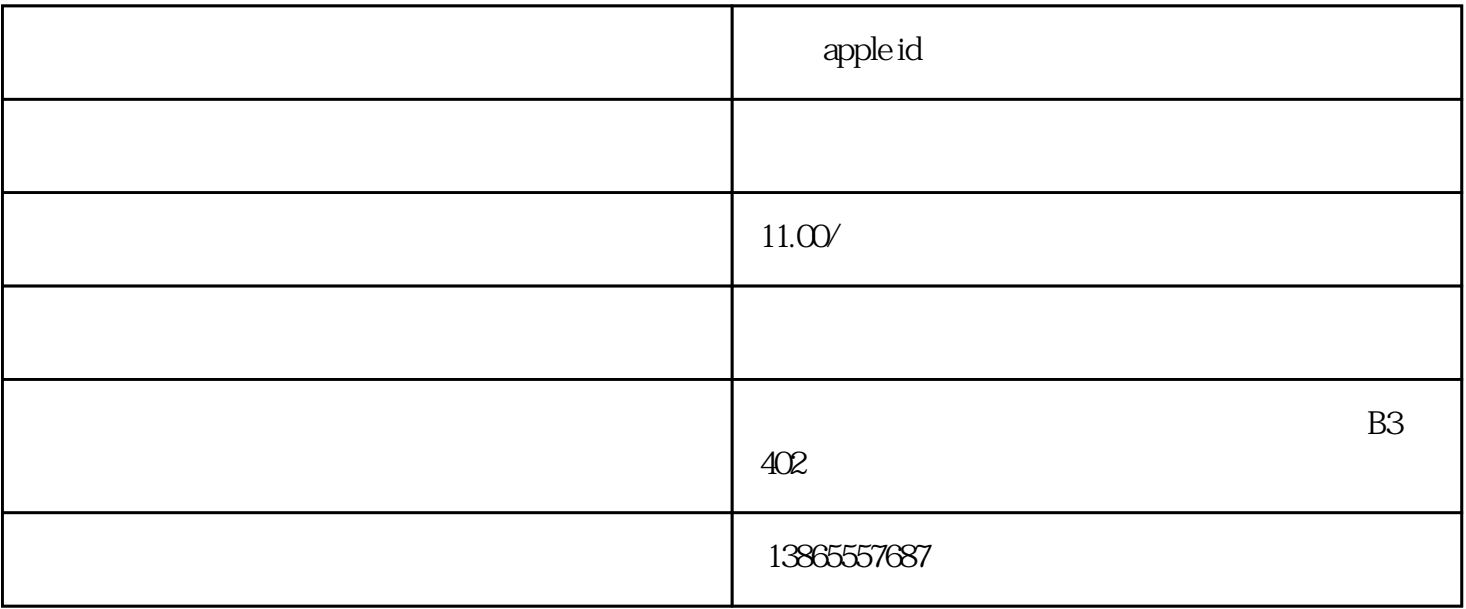

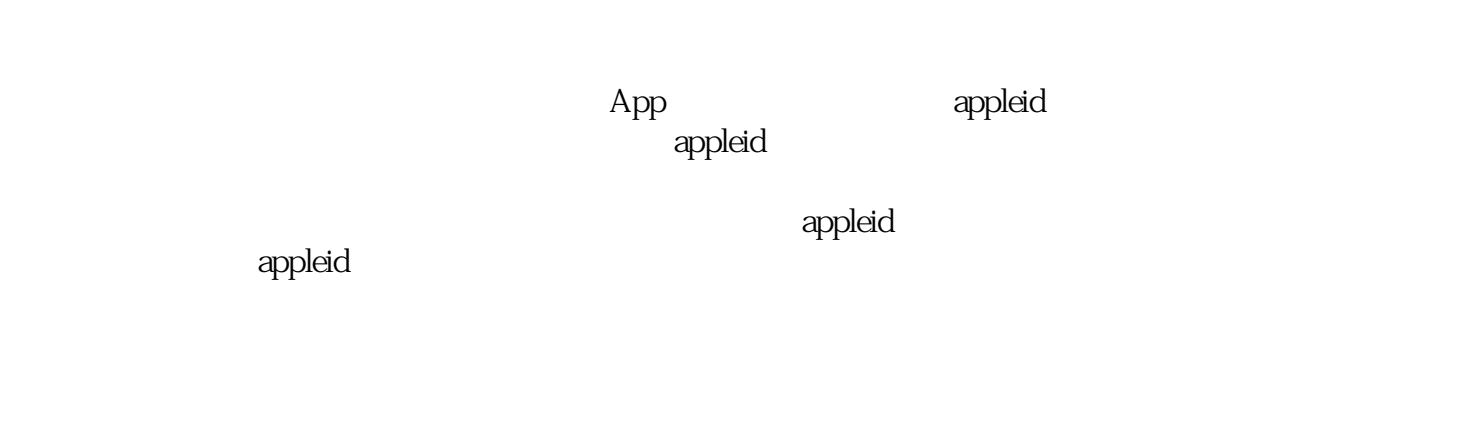

 $\alpha$  appleid  $\alpha$ 

 $\alpha$ ppleid $\alpha$ 

appleid